https://doi.org/10.6113/JPE.2018.18.6.1901 **ISSN(Print): 1598-2092 / ISSN(Online): 2003-4718 JPE 18-6-26 JSSN(Print): 1598-2092 / ISSN(Online): 2093-4718** 

# Improved Circuit Model for Simulating IGBT Switching Transients in VSCs

Naushath Mohamed Haleem<sup>†</sup>, Athula D. Rajapakse<sup>\*</sup>, and Aniruddha M. Gole<sup>\*</sup>

<sup>†,\*</sup>Department of Electrical and Computer Engineering, University of Manitoba, Winnipeg, Canada

# **Abstract**

This study presents a circuit model for simulating the switching transients of insulated-gate bipolar transistors (IGBTs) with inductive load switching. The modeling approach used in this study considers the behavior of IGBTs and freewheeling diodes during the transient process and ignores the complex semiconductor physics-based relationships and parameters. The proposed circuit model can accurately simulate the switching behavior due to the detailed consideration of device–circuit interactions and the nonlinear nature of model parameters, such as internal capacitances. The developed model is incorporated in an IGBT loss calculation module of an electromagnetic transient simulation program to enable the estimation of switching losses in voltage source converters embedded in large power systems.

**Key words:** Electromagnetic Transient Program, Insulated-gate bipolar transistor, Insulated-gate bipolar transistor modeling, Switching loss, Voltage source converter

# I. INTRODUCTION

Voltage source converters (VSCs) are widely applied in power systems due to their several advantages, including the absence of commutation failures, independent control of active and reactive power, and fast dynamic response [1]. An insulated-gate bipolar transistor (IGBT) is a power electronic switch that is used in VSC applications in the range of a few kilowatts to hundreds of megawatts [2]. Switching losses constitute a remarkable portion of power losses in two-level VSCs that operate at high switching frequencies. They represent a serious concern even in multi-level modular converters (MMCs) that operate at low switching frequencies because of the large number of switches operating in a cycle. The instantaneous power dissipated during a switching transient could increase to several megawatts in large capacity IGBTs used in power systems [3], and the losses are dependent on the characteristics of the IGBT and on the gate drive and stray inductances in the circuit. The thermal management systems of converters are designed and manufactured with relatively low safety margins due to

economic reasons [4]. Therefore, the switching loss component should be accurately estimated in designing the cooling systems for IGBTs in VSCs.

Power systems with embedded power electronic converters are typically simulated through electromagnetic transient (EMT) simulation programs [5]. In these programs, IGBT devices are represented as simple switches, and switching losses are impossible to determine [4]. The losses in large power electronic systems operating under realistic conditions can be assessed when a switch model could be modified in such a way that its losses can be estimated [5]. The accurate estimation of switching losses and corresponding thermal stresses of IGBT switches in converters can aid in the identification of failure risks at the design stage and can appropriately refine thermal management systems. During the operational stage, loss estimation facilities can perform simulations to help identify the regions that are safe for converter operation.

The three key requirements of an estimation model for IGBT switching losses in a circuit simulation program are as follows: (i) manageable level of model complexity, (ii) accessibility to model parameters, and (iii) accurate estimation of switching losses. The techniques used in different research papers that developed models of IGBT switching losses can be broadly classified as (i) empirical models that fit appropriate curves to actual loss measurements [6]-[9], (ii) circuit models that

Manuscript received Aug. 12, 2017; accepted Jul. 17, 2018 Recommended for publication by Associate Editor Sang-Won Yoon. † Corresponding Author: umnausha@myumanitoba.ca

Tel: +1-2044801403, University of Manitoba

<sup>\*</sup> Dept. of Electr. & Computer Eng., University of Manitoba, Canada

simulate the waveforms of switching transients [10]-[14], and (iii) semiconductor physics-based dynamic models that employ partial differential equations for modeling internal fields and charge distributions [15], [16].

In empirical modeling, the total device power losses or switching energy losses estimated from experimental measurements conducted under certain test conditions are fitted as load current functions because the supply voltage is fixed for two-level converters [12], [13]. Empirical models only require a few model parameters and minimal computational effort. However, the reliance on switching loss variations versus load current characteristics specified in data sheets [13], [15] or on measurements obtained from particular test circuits hinders the use of these models as generic design tools because under such condition, the impact of the gate drives and stray inductances of actual converters is ignored.

Semiconductor physics-based models, which use partial differential equations of time and space to model the dynamic behavior of switching devices, should be simulated at small time steps. In addition, they are generally more complex than circuit models are. A major drawback of physics-based models is the need for a large number of inaccessible and unfamiliar parameters [15], [16].

Circuit models use basic circuit elements to mimic the transient behavior of switching devices and their interactions with gate drives and external circuits. These models estimate the transient trajectories of terminal voltages and currents and use them to estimate energy losses. These models are suitable as design tools because external factors such as stray inductances and gate drive characteristics can be incorporated. Circuit models that rely on Simulation Program with Integrated Circuit Emphasis (SPICE)-like library components of bipolar junction transistors (BJT) and metal-oxide-semiconductor field-effect-transistors (MOSFET) [10] cannot be directly implemented in EMT programs. Any circuit model that calculates switching transient waveforms should be solved in small time steps (several nanoseconds). Therefore, the circuit models of IGBTs cannot be incorporated in large power system simulations conducted in EMT simulation programs without severely increasing the computational time. Nevertheless, a combination of lookup tables and circuit models can be used with pre- and post-switching IGBT voltages and currents obtained through EMT simulations running with an ideal switch model [5].

This study presents a circuit model that simulates the switching behavior of IGBTs during different phases. An approximated circuit model that mimics the important process of each phase is utilized. The proposed model considers the gate drive performance and stray inductances of PCBs. An accurate prediction of collector-to-emitter voltage changes is conducted by mimicking the nonlinear nature of switching capacitances. Furthermore, a systematic model parameter extraction process is implemented. The electro-thermal behavior

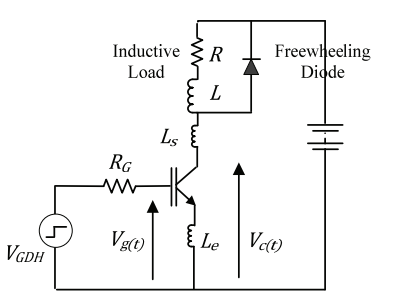

Fig. 1. Unit cell of a VSC.

of an IGBT in a VSC can be simulated by using a thermal model of the IGBT and by considering the temperature dependency of model parameters, as proposed in [5].

# II. OUTLINE OF THE MODELING APPROACH

## *A. Transient Behavior of Turn-on Switching Event*

Although six pairs of switches (IGBT and antiparallel diode) are required in a three-phase VSC, the switches connected to each phase operate independently. One of the antiparallel diodes provides a conductive path for continuous inductive load currents when an IGBT is off. During a turn-on transition, the load current is transferred from a freewheeling diode to the IGBT in the opposite arm of the same phase. An opposite condition occurs during the turn-off transition. Given the independent nature of each arm, the circuit shown in Fig. 1 can be used to characterize the switching behavior of a VSC. The circuit in Fig. 1 is referred to as the unit switching cell (unit cell). Stray inductance *Ls* is the total series inductance of a high current path, excluding the stray inductance  $L_e$  in the gate-to-emitter loop.

The load current remains nearly constant during a switching event. Therefore, the inductive load can be conveniently replaced with a constant and independent current source to simplify the circuit.

# *B. Circuit Model of Switching Device*

The regular behavior of an IGBT is generally characterized by a BJT driven by a MOSFET [11]. However, in the circuit modeling of switching behavior, an IGBT is represented by using a controlled source, inter-electrode switching capacitances, and terminal inductances, as shown in Fig. 2.

Inter-electrode capacitances  $C_{ge}$ ,  $C_{ge}$ , and  $C_{ce}$  are referred to as the gate-to-emitter capacitance, Miller capacitance, and collector-to-emitter capacitance, respectively.

Inductances  $L_c$  and  $L_e$  are the stray inductances of the metallic connections to the collector and emitter terminals, respectively. The resistance of the metallic connections to the gate terminals is represented by  $R<sub>Gint</sub>$ . The circuit model of an IGBT is a lumped parameter model that imitates the variations of terminal voltages and currents during a switching event. A set of ordinary differential equations can

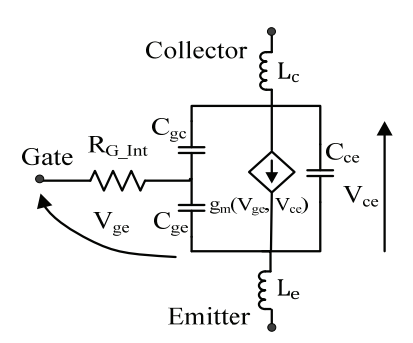

Fig. 2. IGBT circuit model.

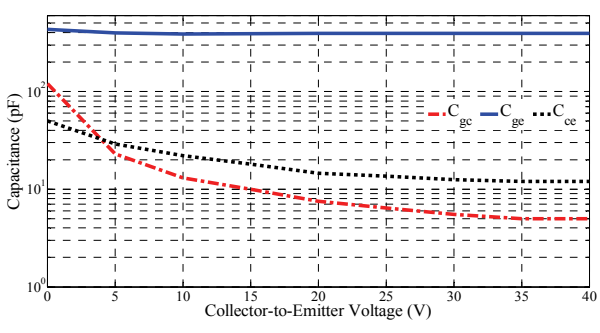

Fig. 3. Variation of switching capacitances with collector voltage [17].

be derived to describe the circuit that involves the IGBT model, its gate drive, and the converter power circuit. Consequently, the computational effort required to solve a circuit model is lower than that required to solve a semiconductor physics-based model. Inter-electrode capacitances are nonlinear because the amount of their stored charge per unit voltage varies with the collector voltage. Fig. 3 depicts the typical variations of the inter-electrode capacitances of an IGBT with the collector voltage.

The capacitances remain constant at their lowest values at high collector voltages. However, the capacitance values are large at low collector voltages. The typical capacitances versus collector voltage curves provided in device data sheets are measured at a zero gate-to-emitter voltage.

The coupling between the gate-to-emitter voltage and collector current is described by [13] as

$$
I_C = g_{m0} (V_{ge} - V_T)^2
$$
 (1)

where  $V_{ge}$  is the gate-to-emitter voltage,  $V_T$  is the threshold gate-to-emitter voltage of the IGBT, and *gmo* is the transconductance, which is constant. Equation (1) is valid at a high collector voltage [13].

The behavior of an IGBT is determined on the basis of its internal dynamics and its interactions with the rest of the components in the circuit. Therefore, the stray inductances of circuits, freewheeling diode behavior, and gate drive characteristics are important to accurately model switching transients. The switching process of an IGBT within a unit cell shown in Fig. 1 follows several distinct phases [15]. The

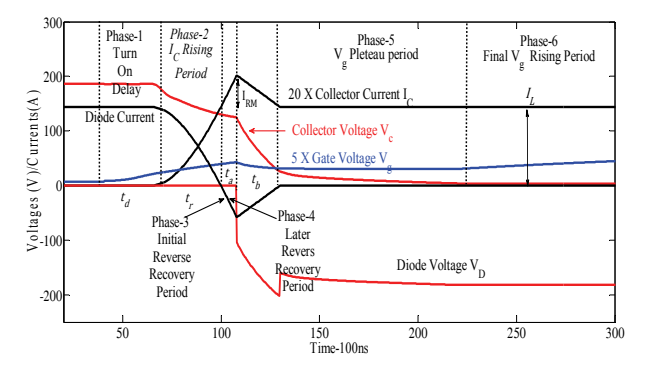

Fig. 4. Turn-on transient of an IGBT in a unit cell.

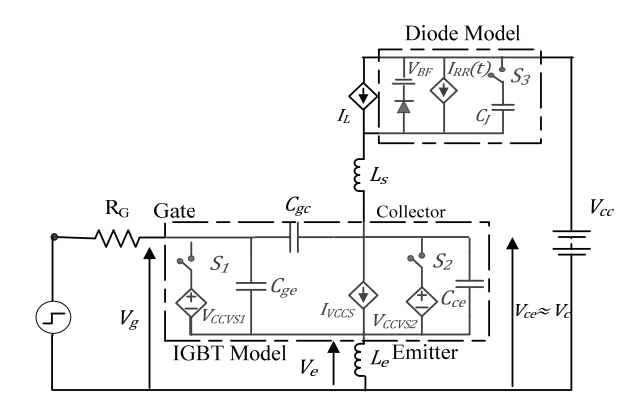

Fig. 5. Circuit model of the unit cell.

influence of a particular circuit component in several phases can be insignificant and can lead to simplifications that can be valuable in analyzing the circuit and determining model parameters. The variable nature of inter-electrode capacitances is essential to accurately calculate the trajectories of currents and voltages during switching transients. The response of an IGBT is slower than that of a diode. Hence, an IGBT greatly influences loss calculations. Instead of applying complex semiconductor physics-based diode models, an approximate model can be used to model diodes. A description of the modeling approach for turn-on and turn-off switching transients is presented in the next two sections.

# III. MODELING OF THE TURN-ON SWITCHING TRANSIENT

## *A. Transient Behavior of Turn-on Switching Event*

As previously described, the load current is transferred from the freewheeling diode to the IGBT during a turn-on switching event. The typical voltage and current waveforms observed during a turn-on transient are shown in Fig. 4.

The turn-on transient passes through six distinct phases [4], as indicated in Fig. 4. On the basis of the above discussion, the circuit model in Fig. 5 is proposed for the unit cell in this study. This model approximates the behavior of the IGBT at each phase with consideration of the dominant processes that occur within the IGBT and between the IGBT and other unit cell elements.

The model in Fig. 5 accounts for the different behavior of the model in Fig. 2 during the above phases.

The model in Fig. 5 uses time-invariant values for the passive components themselves. Any time variance is accounted for by the additional controlled voltage source  $V_{CCVSS}$ , which accounts for  $C_{gc}$ 's dependence on  $V_{cg}$  during phases 4 and 5. Current controlled voltage source  $V_{CCVSI}$  is used to imitate the behavior of *Vge* during phases 4 and 5. The voltage source that represents gate drive  $V_{GD}$  can have two values. The positive voltage applied to turn on the IGBT is represented as  $V_{GDP}$ , and the negative (or zero) voltage applied to turn off the IGBT is represented as  $V_{GDN}$ .

Current source  $I_{RR}(t)$  shown in Fig. 5 mimics the reverse recovery behavior of the freewheeling diode. Capacitor *CJ* represents the dynamic behavior of the diode. Inductance *Ls* shown in Fig. 5 is the sum of the IGBT collector stray inductance  $L_c$  and the total series path inductance of the converter up to the reservoir capacitor, except for *Le*. The induced EMF across stray inductance *Le* causes gate voltage  $V_g$  to differ from gate-to-emitter voltage  $V_{ge}$  with the rapid variation of collector current *Ic*. However, the externally measurable quantity  $V_g$  is equal to  $V_{ge}$  when  $I_c$  does not vary rapidly. Furthermore, collector-to-emitter voltage  $V_{ce}$  is approximately equal to externally measurable collector voltage  $V_c$  because the induced EMF across  $L_e$  is remarkably smaller than that of  $V_{ce}$ . In this study, the measured voltages are constantly expressed in terms of the circuit ground, except for the diode voltage.

## *B. Modeling the Switching Phases*

The modeling of the six switching phases is achieved by suitably controlling the switches and current sources in the equivalent circuit in Fig. 5. The switch states and current source equations for modeling all the six phases are given in Table I.

## *1) Pre-Switching Condition*

Prior to the start of the turn-on switching event, the collector of the IGBT model is located at supply voltage  $V_{cc}$ , and the gate terminal is located at the saturation voltage of the gate driver output. The load current is transported by the diode that is in the conduction state, and source currents *I<sub>VCCS</sub>* and  $I_{RR}$  are zero.

## *2) Phase 1: Turn-on Delay Period*

This turn-on transient starts with the change of gate driver output voltage  $V_{GD}$  due to the application of a gate pulse. The finite rise time of the gate drive is modeled by using a linear ramp to approximate the initial rise of  $V_{GD}$ .  $V_{GD}$  remains at its high value (*VGDP*) after the linear increase. Positive gate drive voltage  $V_{GDP}$  charges input capacitance  $C_{ies}$  ( $C_{ge}$  +  $C_{gc}$ ) through gate resistance  $R_G$  that causes gate voltage  $V_g$  to gradually rise, as shown in Fig. 4 [15]. No substantial change is observed in

TABLE I CONDITIONS AT EACH PHASE IN TURN-ON TRANSIENT

| Phase          | $S_1$  | $S_2$  | $S_3$  | $I_{VCCS}$       | $I_{RR}$         |
|----------------|--------|--------|--------|------------------|------------------|
|                | open   | open   | closed | 0A               | 0A               |
| $\overline{c}$ | open   | open   | closed | Eqn. $(1)$       | 0A               |
| 3              | open   | open   | closed | Eqn. $(1)$       | $I_c(t)$ - $I_L$ |
| 4              | closed | closed | closed | $I_L+I_D$<br>(t) | $I_D(t)$         |
| 5              | closed | closed | closed | $I_L$            | 0A               |
| 6              | open   | closed | closed | $I_L$            | 0A               |

the main IGBT voltage and current ( $V_{ce}$  or  $I_c$  ) because gate-to-emitter voltage  $V_{ge}$  is still below threshold voltage  $V_T$ . The load current largely remains in the diode, and the controlled source currents *Ivccs* and *IRR* are zero. Hence, switch  $S_1$  in the circuit shown in Fig. 5 is kept open in this phase. Fixed capacitances are used for  $C_{ge}$  and  $C_{ge}$  because no variation of inter-terminal capacitances is observed when  $V_{ce}$ is fixed. Phase 1 of the turn-on transient terminates when  $V_{ge}$ reaches threshold voltage  $V_T$ . The final values of the voltages and currents at the end of a given phase are assigned as the initial values of the next phase.

## *3) Phase 2: Period of Rising Collector Current*

Phase 2 begins with the conduction of IGBT, and collector current  $I_c$  rises with the increase of gate voltage  $V_{ge}$  according to (1). This transfer characteristic is modeled via voltage controlled current source  $I_{VCCS}$  shown in Fig. 5. Rising  $I_c$ induces voltages across stray inductances *Ls*, thereby causing  $V_{ce}$  to drop below  $V_{cc}$ . This variation of  $V_{ce}$  requires the depletion of some stored charges within *Cce*. In addition, Miller capacitor  $C_{gc}$  returns the variation of  $V_c$  to the gate side. Furthermore, the induced EMF across emitter stray inductance *Le* reduces the net voltage applied to the capacitive charging circuit at the gate side. Therefore, *Le* provides a negative feedback that delays the turn-on switching transient. Capacitors  $C_{ge}$ ,  $C_{gc}$ , and  $C_{ce}$  are considered constant in Phase 2 because  $V_{ce}$  still remains high and the variations of these capacitor values are insignificant (Fig. 3).

## *4) Phase 3: Initial Reverse Recovery Period*

Phase 3 starts when *I<sub>c</sub>* rises to load current *I<sub>L</sub>*. At this point, the freewheeling diode begins to turn off, and device current  $I_c$  overshoots beyond  $I_L$  due to the reverse recovery current of the diode. The reverse recovery current of a power diode is the current caused by the depletion of stored charges in the lightly doped base region [18]. The increase of  $I_c$  is still governed by rising  $V_g(V_{ge})$  on the basis of the relationship in (1). Given the negligible voltage across the diode (forward bias) [19], the rate of change of IGBT collector current  $I_c$  is still governed by  $V_{ge}$  and remains relatively unchanged from the previous phase 2 [5]. Current  $I_c$  minus  $I_L$  is the reverse recovery current of the diode and is injected to the circuit via current source  $I_{RR}$  in Fig. 5. This initial phase of reverse recovery continues until  $I_{RR}$  reaches its maximum value  $I_{RM}$ . Maximum reverse recovery current *I<sub>RM</sub>* is approximately determined by (2) [14].

$$
I_{RM} = \sqrt{2\tau I_L \frac{dI_c}{dt}}
$$
 (2)

where  $\tau$  is the carrier lifetime of the diode. The slope of  $I_c$  is determined during Phase 2 to enhance the estimation accuracy of *IRM*.

## *5) Phase 4: Collector Voltage Falling Period*

In the start of Phase 4, the diode starts to gain a reverse voltage, and its reverse recovery current begins to decrease. Switch  $S_3$  is closed, and diode current  $I_D$  is entirely modeled by current source  $I_{RR}$  as a linearly decreasing function of time. The IGBT remains in the active region, and  $I_c$  ( $=I_{RR}+I_L$ ) and  $V_{ge}$  are related through (1). Thus, a small drop in  $V_{g}$  is observed with the decrease of *Ic*, as shown in Fig. 4. The value of  $V_{ge}$  in Phase 4 is determined by using (3), which is derived from (1). In the circuit,  $V_{ge}$  is assigned with the value in (3) via current controlled voltage source  $V_{CCVSI}$ .

$$
V_{ge} = V_T + \sqrt{\frac{I_L}{g_{m0}}}
$$
 (3)

The variation of the magnitude of  $V_{ge}$  is considerably smaller than that of  $V_{cg}$ ; hence, the decrease in  $V_{ce}$  is approximately equal to the decrease in the voltage across Miller capacitor  $C_{gc}$ . Therefore,  $V_{ce}$  is mainly determined by the amount of stored charge within  $C_{gc}$ . Current *I<sub>Miller</sub>*, which discharges  $C_{gc}$ , can be calculated by (4) [14].

$$
I_{Miller} (t) = \frac{V_{GDP} - V_{ge}(t)}{R_G} - C_{ge} \frac{dV_{ge}}{dt}
$$
 (4)

The nonlinearity of  $C_{gc}$  cannot be ignored during this phase due to the remarkable drop of  $V_{ce}$  (Fig. 3). As capacitor  $C_{gc}$  is used as a function of  $V_{cg}$ , the capacitor discharging equation can be expressed as (5)

$$
I_{Miller} (t) = C_{gc} (V_{cg}) \frac{dV_{cg}}{dt} - V_{cg} \frac{dC_{gc} (V_{cg})}{dV_{cg}} \frac{dV_{cg}}{dt}
$$
 (5)

Equation  $(5)$  can be written in the form of  $(6)$ .

$$
I_{Miller} (t) = \left[ C_{gc} (V_{cg}) - V_{cg} f (V_{cg}) \right] \frac{dV_{cg}}{dt}
$$
 (6)

Therefore, the variation of  $V_{cg}$  can be simplified to (7), with the quantities in the square brackets replaced by  $C_{gc}$ , which can be pre-calculated and stored as a function of  $V_{cg}$  in a lookup table.

$$
\frac{dV_{cg}}{dt} = \frac{I_{Miller} (t)}{\mathcal{C}_{gc} (V_{cg})}
$$
 (7)

where

$$
C_{gc} \cdot (V_{cg}) = C_{gc} (V_{cg}) - V_{cg} \frac{dC_{gc} (V_{cg})}{dV_{cg}}
$$
 (8)

During the simulation of Phase 4, (7) is numerically integrated by using backward Euler algorithm to determine  $V_{cg}$ . During Phases 4 and 5 of the turn-on switching event (Fig. 4), the change of  $V_{ce}$  is large relative to the change in  $V_{ge}$ . Therefore, the variation of  $V_{cg}$  is approximated by the variation of  $V_{ce}$  to simplify the model. Nonlinear parameter  $C_{gc}$ ' is expressed as a function of  $V_{ce}$  (because the variation of  $V_{cg}$  closely follows that of  $V_{ce}$ ) and is obtained from a lookup table during numerical integration. An unequally spaced lookup table is used because the rate of change of  $C_{gc}$ <sup>'</sup> is small at large *Vce* values. Therefore, few samples are sufficient at large  $V_{ce}$  values. The estimation of  $C_{gc}$ <sup>'</sup> is explained in Section V. In the circuit, the computed value of  $V_{cg}$  should be injected via a controlled voltage source connected between the gate and the collector. However, the same effect can be achieved by injecting  $(V_{cg} + V_{ge})$  through a controlled source connected between the collector and emitter. This approach results in a stable circuit and is represented by using  $V_{CCVSD}$ , which is inserted to the IGBT circuit model shown in Fig. 5 by closing  $S_2$ . Phase 4 ends when  $I_c$  reaches  $I_L$  and diode current  $I_D$ becomes zero at the end of this phase.

# *6) Phase 5: Gate Voltage Plateau Period*

 $I_c$  remains constant at  $I_L$  in Phase 5. The value of  $V_{ge}(V_g)$ remains constant, as determined by (3), because the IGBT remains in the active region. Collector-to-emitter voltage  $V_{ce}$ slowly decreases, and the decreasing rate of  $V_{ce}$  gradually drops. Therefore, *Vge* is calculated using (3) and is enforced in the circuit with the aid of  $V_{CCVSI}$ . On the basis of (4),  $I_{Miller}$  is fixed during this phase because  $V_{ge}$  is constant. Therefore, the variation of  $V_{ce}$  is determined in the same way as that in Phase 4 from (7), but a constant *I<sub>Miller</sub>* is used and enforced using  $V_{CCVSS}$ . Phase 5 ends when  $V_{ce}$  drops to the saturation voltage. All switches remain at the same position, similar to the case in Phase 4.

## *7) Phase 6: Final Gate Voltage Rising Period*

In Phase 6, the IGBT enters a region where relationship (1) no longer holds. Gate voltage  $V_g$  starts to increase from the gate voltage plateau and moves toward  $V_{GDP}$  at a rate determined by the charging of  $C_{ge} + C_{ge}$  through  $R_G$  [15]. Therefore,  $S_l$  is opened.  $V_{ce}$  is maintained at saturation voltage  $V_{ce(sat)}$  by using  $V_{CCVS2}$ .

# IV. MODELING OF TURN-OFF SWITCHING TRANSIENT

## *A. Transient Behavior Of Turn-off Switching Event*

During the turn-off event, the load current is transferred from the IGBT to the freewheeling diode. The transient can be divided into four phases [4] (Fig. 6). Similar to the case in the turn-on transient, the four phases in the turn-off transient are simulated by using the equivalent circuit in Fig. 5 with different switch states and current sources (Table II).

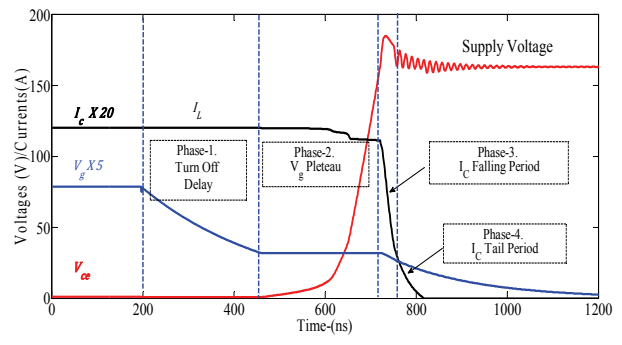

Fig. 6. Turn-off transient of the IGBT in the unit cell.

TABLE II CONDITIONS AT EACH PHASE IN TURN-OFF TRANSIENT

| Phase | $\mathrm{S}_1$ | $S_2$  | S3     | <i><u>Lyces</u></i> | $I_{RR}$ |
|-------|----------------|--------|--------|---------------------|----------|
|       | open           | open   | closed | $I_L$               | 0A       |
| 2     | closed         | closed | closed | $I_L$               | 0A       |
| 3     | open           | open   | closed | Eqn. $(l)$          | 0A       |
| 4     | open           | open   | closed | Eqn. $(9)$          | 0A       |

## *B. Modeling the Switching Phases*

## *1) Pre-Switching Condition*

The gate terminal of the IGBT is located at positive gate drive voltage *VGDP*, and the collector terminal is located at saturation voltage  $V_{ce(sat)}$ .  $I_c$  remains equal to  $I_L$ , and the voltage across  $C_J$  is equal to  $V_{cc}$ .

## *2) Phase 1: Turn-off Delay Period*

Phase 1 begins when the gate drive voltage starts to change from  $V_{GDP}$  to  $V_{GDN}$ . This change may be modeled as a ramp-down when gate driver dynamics is to be considered. Negative gate voltage source *VGDN* causes *Cge* and *Cgc* to discharge and causes  $V_g$  to gradually drop (Fig. 6). In this phase, switches  $S_l$  and  $S_2$  are kept open. The finite output resistance of the gate drive can be added to *RG*. This phase is completed when  $V_{ge}$  plateaus at the value given by (3).

## *3) Phase 2: Gate Voltage Plateau Period during Turn-off*

In Phase 2,  $V_{ce}$  starts to increase, and  $V_g$  remains constant at its plateau value at the end of Phase 1. *Ic* remains constant. However, *Ic* slightly decreases during the latter part of the phase when the variation of  $V_{ce}$  is rapid (Fig. 6). The variation of *Vce* is governed by the charging of Miller capacitance. Therefore, the variation of  $V_{ce}$  is calculated in a way similar to that done in Phase 5 of the turn-on switching transient and is enforced in the circuit using VCCS2. The instantaneous voltage across the diode is  $V_{cc}$ − $V_{ce}$ , where  $V_{cc}$  is the supply voltage. The drop in  $I_c$  at the end of the phase is due to the release of stored charges in diode junction capacitance  $C_J[5]$ . For simplicity and ease of parameter extraction,  $C_J$  is modeled as a fixed capacitor. The next phase starts when  $V_{ce}$ reaches  $V_{cc}$ .

## *4) Phase 3: Collector Current Falling Period*

The load current transfer from the IGBT to the diode starts in this phase, and a rapid fall in IGBT current  $I_c$  is observed. A simultaneous decrease in  $V_{ge}$  occurs with the decrease in  $I_c$ . An overshoot in  $V_{ce}$  is observed with the decrease in  $I_c$  due to the voltages induced across stray inductances *Ls* and *Le*. The decrease in  $I_c$  is modeled by using  $(1)$  and is injected via controlled current source  $I_{VCCS}$ . The induced EMF across  $L_e$ resists the change in *Ic*, similar to the case in phases 2 and 3 of the turn-on switching transient. Fixed capacitance values are used in the simulation of this phase because  $V_{ce}$  is sufficiently high. The voltage and current variations in the diode are the responses to  $V_{ce}$  and  $I_c$  variations determined by the IGBT.

## *5) Phase 4: Collector Current Tail Period*

In this phase, the rate of decrease in  $I_c$  declines, and  $I_c$ follows a near-exponential decay [20]. Collector-to-emitter voltage  $V_{ce}$  undergoes several oscillations, and  $V_g$  decreases toward  $V_{GDN}$ . The gradually decaying  $I_c$  is modeled by using (9) and is injected via controlled current source  $I_{VCCS}$  [21].

$$
I_{C\,\text{Tail}}\,\left(t\right)=I_{\text{Tail}}\,\left.e^{\int_{-t_{\text{Tail}}}^{t_{\text{Tail}}}\,\left(t\right)}\right.\tag{9}
$$

Time constant  $\tau_{Tail}$  and amplitude  $I_{Tail}$  for a given IGBT can be determined by using test waveforms. The gate voltage change is determined by the discharging of *Cies* through *RG*. This phase ends when the gate voltage reaches  $V_{GDN}$ .

## V. MODEL PARAMETERS

The parameters of the model in Fig. 5 are available in the manufacturer's datasheets and test waveforms. The capacitors are challenging because their values are voltage dependent [8]. [11] used four different values of *Cge* for the different phases of the turn-on and turn-off transients. The model proposed in the current work follows the recommendation in [11] to simplify the modeling. These values are obtained by sampling the full characteristics (derived below) at suitable intervals.

Typically, datasheets present the variations of switching capacitances with  $V_{ce}$  measured at zero  $V_{ge}$ . However, switching capacitances remarkably change when a gate voltage is applied [22]. Therefore, an accurate estimation of capacitances can be achieved by extracting them from the measured switching transient waveforms. A systematic procedure to obtain all the required parameters from two test waveforms (turn-on and turn-off) is described below. Consider the turn-on switching transient shown in Fig. 7 with various quantities used in the equations.  $C_{ge}$  is estimated by considering two points on the measured  $V_g$  trajectory during Phase 1 with the decay of the initial oscillation of  $V_g$ . The ramp up of the gate drive voltage is expressed as

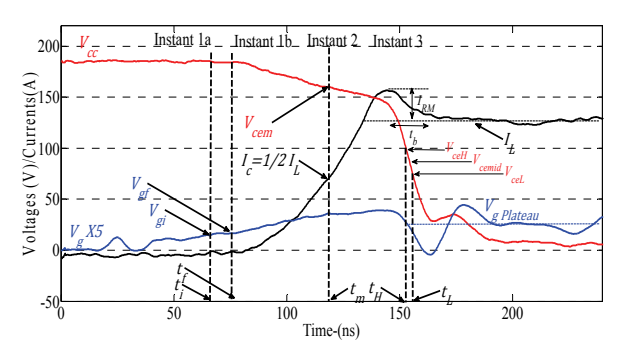

Fig. 7. IGBT turn-on transient measurement at  $V_{cc} = 185 V$ ,  $I_L =$ *6.5 A,* and  $R_G$  = 150 Ω.

$$
C_{ge} = \left(\frac{t_f - t_i}{R_G}\right) \times \frac{1}{\ln \left|\frac{V_{GDP} - V_{gi}}{V_{GDP} - V_{gf}}\right|}
$$
(10)

where  $V_{gi}$  and  $V_{gf}$  are the gate voltages measured at time instants  $t_i$  and  $t_f$  (Fig. 7).

Although (10) ignores the effect of  $C_{gc}$ , accuracy does not suffer considerably because  $C_{ge}$  is greater than  $C_{ge}$  during Phase 1 and  $V_{ce}$  is fixed. Stray inductance  $L<sub>s</sub>$  is estimated by applying  $(11)$  to an instant in which the trajectory of  $I_c$  is stable, such as ½ *IL*.

$$
L_s = \frac{V_{L_s}}{dI_c/dt} = \frac{(V_{cc} - V_{cem})}{dI_c/dt|_{t=t_m}}
$$
(11)

Alternatively, stray inductances *Ls* and *Le* can be estimated by simulating the printed circuit board with the aid of finite element modeling-based simulation tools. Gain constant *gmo* required for (1) and (3) is estimated by applying (12) to average  $V_g$  during the gate voltage plateau phase.

$$
g_{m0} = \frac{I_L}{\left(V_{g\_Plateau} - V_T\right)^2}
$$
 (12)

Once  $g_{mo}$  is known, the emitter stray inductance  $L_e$  can be determined by considering the gate circuit during *Ic* rising period in Phase 2. Given the instant when  $I_c = \frac{1}{2} I_L$  (i.e., at  $t =$  $t_m$  in Fig. 7),  $L_e$  is obtained as

$$
L_e = \frac{(V_g)_{t=t_m} - \left(V_T + \sqrt{\frac{I_L}{2g_{m0}}}\right)}{dI_c / dI_{t=t_m}}
$$
(13)

Forward carrier lifetime  $\tau$  of the diode is estimated by using (2) with  $dI_c/dt$  at  $t = t_m$  and then applying (14).

$$
\tau = \frac{I^2_{RM}}{2I_L} \frac{dI_c}{dt}\Big|_{t=t_m}
$$
 (14)

Later reverse recovery period  $t_b$  at different  $I_t$  and  $dI_c/dt$ values is given in the manufacturer's datasheets. A lookup table can be created to determine  $t_b$  at a given  $I_t$  and  $dI_c/dt$ . The datasheet value of  $C_{ce}$  is adequate because the impact of *Cce* on the transient is small. The measurements in Phase 1 and the known parameters are related to Miller capacitance *Cgc* as

$$
C_{gc} \frac{dV_{cg}}{dt} = \left(\frac{V_{GDP} - V_{ge}}{R_G}\right) - C_{ge} \frac{dV_{ge}}{dt}
$$
 (15)

However, (15) cannot be applied to determine  $C_{gc}$  because the sloped estimation of  $V_g$  in this period is challenging due to noises. Alternatively, the value of  $C_{gc}$  during high  $V_{ce}$  can be determined by using a trial and error approach, in which the model response at a trial *Cgc* value is compared with the measured  $V_g$  trajectory. The value of  $C_{gc}$  substantially increases during Phase 4 with the decrease of  $V_{ce}$ . A set of values for  $C_{gc}$ <sup>'</sup> in (7) is required to synthesize the variations of  $V_{ce}$  during Phases 4 and 5.  $C_{gc}$  at a given  $V_{ce}$  is estimated from (16) by approximating the derivative of  $V_{ce}$  in (7) from nearby points ( $t_H V_{ce}$ <sub>H</sub>), ( $t_L$ ,  $V_{ce}$ <sub>L</sub>) with  $V_{ce\_mid} = \frac{1}{2} (V_{ce} + 1)$  $V_{ceL}$ ), as marked in Fig. 7.

$$
C_{gc'}\Big|_{Vce\_mid} \cong -I_{Miller}\Big|_{Vce\_mid} \frac{(t_H - t_L)}{(V_{ce\_H} - V_{ce\_L})}
$$
 (16)

Estimating the time rate of  $V_{ge}$  from measurements is difficult. The estimation of the current value of variable capacitance *Cge* increases the effort required for parameter extraction. Therefore, the complexity of parameter extraction can be reduced when  $[I_{\text{Miller}}]_{\text{Vec}}$  mid is assigned to the current injection from the gate drive and by compensating for the error through the fitting variation of  $V_{ce}$  to the current value of  $I_{Miller}$ . The set of values obtained for  $C_{gc}$ ' from a test waveform can be used at any other operating points, as described in the Results and Discussion section. Consider that the conditions at the gate side slightly differ during the turn-off transient and that the variations of  $C_{ge}$  and  $C_{ce}$  are ignored. In such a case, another set of values for *Cgc'* should be determined to accurately simulate the turn-off switching transient. Doing so requires the same application of (16) to Phase 2 of the turn-off measurements. Two other capacitance values are estimated for  $C_{ge}$  (at high and low  $V_{ce}$ ) to simulate the turn-off transient, as presented in [11]. The first capacitance value is utilized in Phase 1, and the second capacitance value is used in the remaining periods. The two capacitance values can be estimated by applying a capacitive charging equation (10) with initial voltages.

## VI. RESULTS AND DISCUSSION

Various test measurements were conducted by using the test circuit in Fig. 1 with IGBTs from different manufacturers. The test circuit consisted of an inductive load with 0.5 ms time constant.

Although the IGBT/diode temperatures were uncontrolled, visible temperature changes were avoided by leaving the test devices turned off for a long period after a few consecutive short on–off pulses. One set of measurements from each IGBT/diode combination was used to extract the model parameters. The remaining measurements were used for model verification. Only the results of the IGBT model IRG6I320UPBF and freewheeling diode ISL9R1560P2 are presented due to space limitations. The estimated parameters of the IGBT, diode, and circuit layout parameters are shown in Appendix 1.

The estimated and measured turn-on transient waveforms at two different voltage–current combinations (different from the waveforms used for parameter extraction) are compared in Figs. 8 and 9. The model was simulated through PSCAD/EMTDC with a time step of 0.05 ns. The plots showed a good match between the measured and simulated turn-on transient trajectories of  $V_c$  and  $I_c$ , except for the high-frequency oscillations in the gate voltage during the gate voltage plateau. These oscillations begin when the sign of *dI<sub>c</sub>*/*dt* suddenly changes at the peak of reverse recovery current and involve the voltage induced on *Le*. Several differences were observed between the estimated gate voltage and the observed gate voltage at the conducting phases of turn-on transient, and they were due to the underestimation of *Le*. The estimated diode reverse recovery voltage was inaccurate because a simplified diode model was used. Nevertheless, these oscillations on  $V_g$  exerted a minimal effect on the switching loss estimation, and the model predicted the average switching behavior with a reasonable accuracy level.

The estimated and measured turn-off transient waveforms at two dissimilar operating points are compared in Figs. 10 and 11. They showed good agreement with each other. A good agreement between the measured and the simulated waveforms can be obtained when the nonlinearity of the Miller capacitor is considered.

The effects of nonlinear  $C_{gc}$  during Phases 4 and 5 of the turn-on transient and Phase 2 of the turn-off transient are represented in the model by using source  $V_{CCVSZ}$ , with its voltage computed from  $(7)$ . However, capacitance  $C_{gc}$  during these phases was observed in the circuit. This condition helped preserve the initial condition across  $C_{gc}$  for the next phase and did not cause a remarkable error. The overshoot of  $V_c$  at turn-off transient was inaccurate because the nonlinear diffusion capacitance of the forward biased diode was ignored.

The accuracy of the models was evaluated by comparing the estimated and measured switching losses at different operating points shown in Tables III and IV.

The maximum error was less than 10%, and the error was less than 5% in most cases.

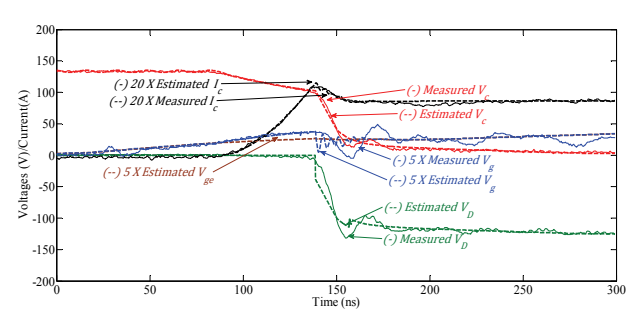

Fig. 8. Turn-on switching trajectories at  $V_{cc} = 135 V$ ,  $I_L = 4.25 A$ , and  $R_G = 150 \Omega$ .

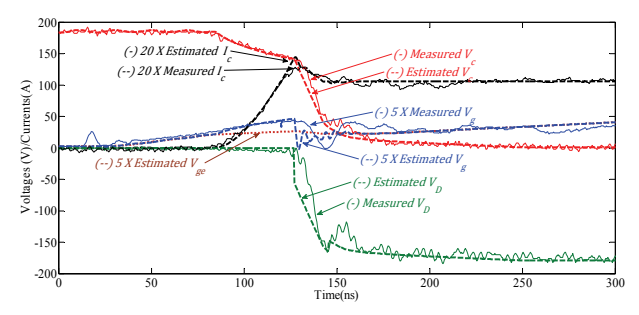

Fig. 9. Turn-on switching trajectories at  $V_{cc} = 185 V$ ,  $I_L = 5.25 A$ , and  $R_G = 70 \Omega$ .

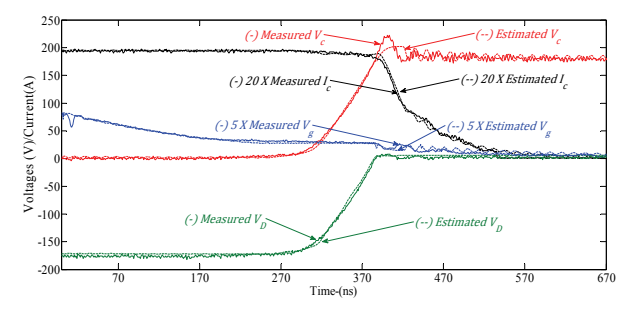

Fig. 10. Turn-off switching trajectories at  $V_{cc} = 180V$ ,  $I_L = 9.75A$ , and  $R_G$ =70 $\Omega$ .

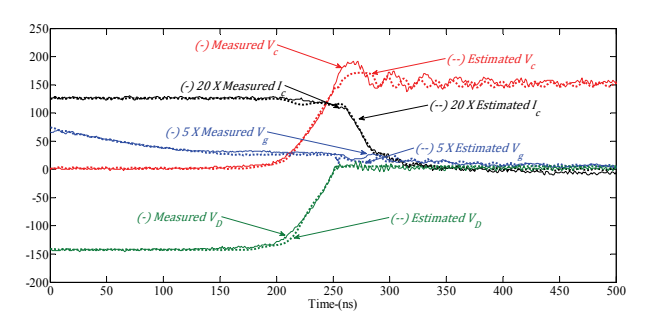

Fig. 11. Turn-off switching trajectories at  $V_{cc} = 145$  V,  $I_L = 6.3$  A, and  $R_G = 35 \Omega$ .

## *A. Implementation in EMT Simulation Programs*

The proposed circuit model completely considers the impact of gate drive and circuit layout; this capability is a major advancement relative to the models proposed in [4], [5], [24]. Simulating the proposed circuit model is not practical as it requires considerably small simulation time steps every

| <b>TURN-ON SWITCHING LOSSES</b> |                  |                     |                        |                    |        |  |  |  |
|---------------------------------|------------------|---------------------|------------------------|--------------------|--------|--|--|--|
| $V_{CC} (V)$                    | $\rm I_L$<br>(A) | $R_G$<br>$(\Omega)$ | Turn-on Energy<br>Loss | Error<br>$(\%)$    |        |  |  |  |
|                                 |                  |                     | Esti.<br>$(\mu J)$     | Meas.<br>$(\mu J)$ |        |  |  |  |
| 180                             | 6.50             | 150                 | 49.9                   | 48.6               | 2.7    |  |  |  |
| 185                             | 4.15             | 150                 | 31.2                   | 28.6               | 9.1    |  |  |  |
| 135                             | 4.25             | 150                 | 22.5                   | 23.4               | $-3.8$ |  |  |  |
| 185                             | 5.50             | 70                  | 38.0                   | 40.8               | $-6.9$ |  |  |  |
| 153                             | 3.20             | 70                  | 27.4                   | 26.6               | 3.0    |  |  |  |

TABLE III

TABLE IV TURN-OFF SWITCHING LOSSES

| $V_{CC} (V)$ | $\rm I_L$ | $R_G$      | Turn-on Energy | Error     |     |
|--------------|-----------|------------|----------------|-----------|-----|
|              | (A)       | $(\Omega)$ | Loss           | $(\%)$    |     |
|              |           |            | Esti.          | Meas.     |     |
|              |           |            | $(\mu J)$      | $(\mu J)$ |     |
| 175          | 9.75      | 70         | 174.1          | 168.8     | 3.1 |
| 180          | 3.25      | 70         | 48.6           | 48.3      | 0.6 |
| 140          | 6.00      | 70         | 74.4           | 80.5      | 7.6 |
| 180          | 8.75      | 35         | 109.5          | 104.2     | 5.1 |
| 145          | 6.30      | 35         | 53.4           | 54        | 1.1 |

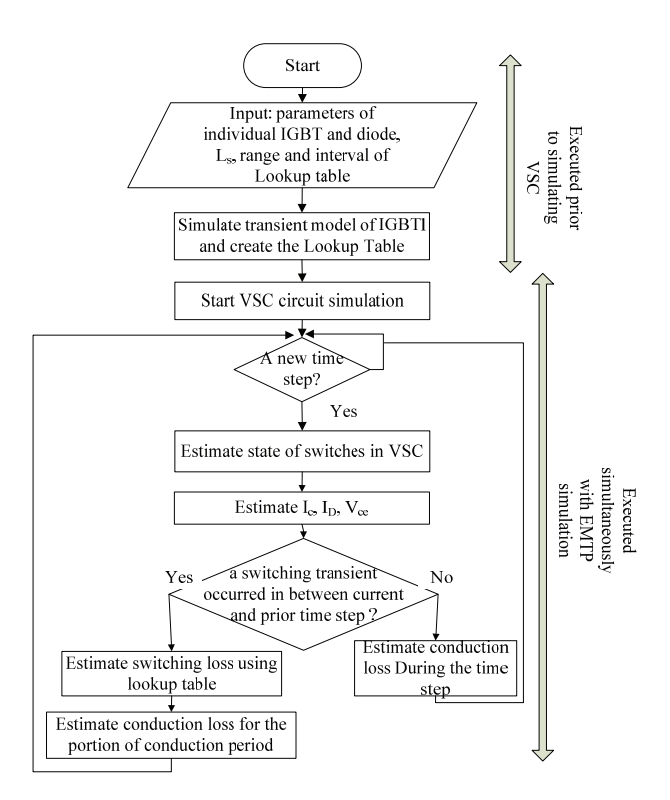

Fig. 12. Application of the model in evaluating IGBT switching losses at VSCs embedded in large power systems.

time a switching event occurs in the power circuit. As depicted in Fig. 12, a lookup table of switching losses is presented for each IGBT (and diode) as a function of *Ic*, and *Vce*, (and temperature when a thermal model is integrated). In the main power circuit simulation, IGBTs and diodes are represented by using simplified (or ideal) switch models that enable the calculation of the pre- and post-switching values of *Ic* and *Vce*. These values were used to retrieve the appropriate loss values from the corresponding lookup table. With this approach, any number of switches can be represented in the power circuit simulation. At the same time, IGBT parasitic and stray inductances are applicable to each IGBT, and the estimated losses are realistic because the lookup tables for the losses were computed in terms of the drive circuit.

# VII. CONCLUSIONS

Simulation results and experimental measurements demonstrate that the proposed circuit model of IGBTs is capable of accurately predicting terminal currents and voltage waveforms during switching events. The proposed model improves the results of previously published research by considering the interactions between IGBT devices and circuits in a precise and transparent manner, as well as the variable nature of the parameters at different phases of transients. The circuit model of the IGBT/diode combination can be easily incorporated in circuit or power system simulation programs because the model does not rely on complex semiconductor physics-based characterization. A practical procedure for parameter extraction from transient measurements is presented. As the parameters are estimated by using a test circuit, the model can be applied to calculate the losses of a target converter circuit with the estimated stray inductances and actual gate drive characteristics.

The limitation of the proposed model includes the need to take transient measurements with a gate drive of known characteristics for parameter extraction. This limitation mainly stems from changes in a device's internal capacitances, especially  $C_{gc}$ , with  $V_{ge}$  (in addition to  $V_{ce}$  ). Moreover, datasheet measurements are generally made at  $V_{ge} = 0$ . Another limitation of the model is the small time step it requires in simulating circuits. The electro-thermal behavior of VSCs can be simulated by adding two additional features to the proposed model. Model parameters  $g_{mo}$  and  $V_T$  are dependent on the junction temperature of the device. The dependency can be related by simple equations, as presented in [23]. Therefore, the proposed model can be used as a tool for designing thermal management systems by using the estimated losses to calculate the temperature change with the aid of an IGBT thermal model [5].

#### **APPENDIX**

TABLE V CGC FOR TURN-ON TRANSIENT

| $Q_0$ r $\alpha$ r $\alpha$ |  |  |  |         |  |  |  |  |  |
|----------------------------------------------------------------------------------------------------|--|--|--|---------|--|--|--|--|--|
| $V_{ce}$                                                                                                    |  |  |  |         |  |  |  |  |  |
| $C_{gc}$ '                                                                                                    |  |  |  | 70<br>U |  |  |  |  |  |

TABLE VI C<sub>GC</sub>' FOR TURN-OFF TRANSIENT

| $V_{ce} (V)$    | U    | Õ   |     | 20  |    | 45 |    |
|-----------------|------|-----|-----|-----|----|----|----|
| $C_{gc}$ ' (pF) | 1200 | 600 | 200 | 120 | 90 | IJ | 50 |

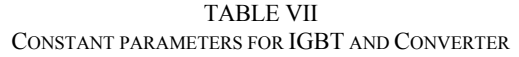

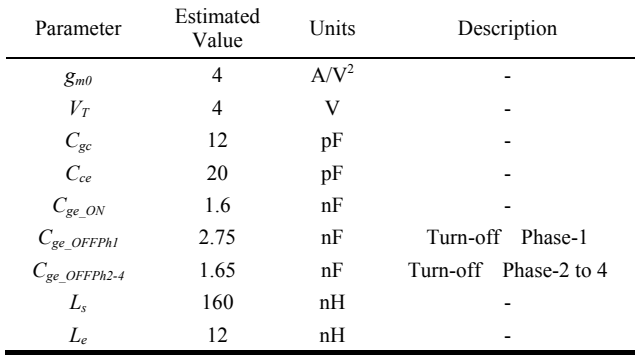

## **REFERENCES**

- [1] N. Flourentzou, V. G. Agelidis, and G. D. Demetriades, "VSC-based HVDC power transmission systems: an overview," *IEEE Trans. Power Electron*., Vol. 24, No. 3, pp. 592-602, Mar. 2009.
- [2] F. Schettler, H. Huang, and N. Christl, "HVDC transmission systems using volt-age sourced converters design and applications," *Proceedings of the IEEE Power Engineering Society Summer Meeting, Seattle, Washington*, Vol. 2, pp. 715-720, Jul. 2000.
- [3] H. Pang, G. Tang, and Z. He, "Evaluation of losses in VSC-HVDC transmission system," *Proceedings of the IEEE Power and Energy Society General Meeting, Pittsburgh, Pennsylvania*, pp. 1-6, Jul. 2008.
- [4] A. D. Rajapakse, A. M. Gole, and P. L. Wilson, "Electromagnetic transients simulation models for accurate representation of switching losses and thermal performance in power electronic systems," *IEEE Trans. Power Del*., Vol. 20, No. 1, pp. 319-327, Jan. 2005.
- [5] A. D. Rajapakse, A. M. Gole, and R. P. Jayasinghe, "An improved representation of facts controller semiconductor losses in EMTP-type programs using accurate loss-power injection into network solution," *IEEE Trans. Power Del*., Vol. 24, No. 1, pp. 381-389, Jan. 2009.
- [6] C. Wong, "EMTP modeling of IGBT dynamic performance for power dissipation estimation," *IEEE Trans. Ind. Appl*., Vol. 33, No. 1, pp. 64-71, Feb. 1997.
- [7] S. Munk-Nielsen, L. N. Tutelea, and U. Jaeger, "Simulation with ideal switch models combined with measured loss data provides a good estimate of power loss," *2000 IEEE Industry Applications Conference*, Vol. 5, pp. 2915-2922, 2000.
- [8] M. H. Naushath and A. D. Rajapakse, "A novel method for estimation of IGBT switching losses in voltage source convertors through EMT simulations," *IEEE 2nd Annual Southern Power Electronics Conference (SPEC)*, pp. 1-6, 2016.
- [9] J. Qian, A. Khan, and I. Batarseh, "Turn-off switching loss

model and analysis of IGBT under different switching operation modes," in *Proceedings of the 1995 IEEE IECON 21st International Conference on Industrial Electronics, Control, and Instrumentation*, Vol. 1, pp. 240-245, 1995.

- [10] Y.-Y. Tzou and L.-J. Hsu, "A practical SPICE macro model for the IGBT," in International Conference on Industrial Electronics, Control, and Instrumentation, Proceedings of the IECON '93, pp. 762-766, 1993.
- [11] Mihalic, K. Jezernik, K. Krischan, and M. Rentmeister, "IGBT SPICE model," *IEEE Trans. Ind. Electron*., Vol. 42, No. 1, pp. 98-105, Feb. 1995.
- [12] J.-T. Hsu and K. D. T. Ngo, "Behavioural modeling of the IGBT using the Hammerstein configuration," *IEEE Trans. Power Electron.*, Vol. 11, No. 6, pp. 746-754, Nov. 1996.
- [13] H. S. Oh and M. El. Nokali, "A new IGBT behavioural model," *Solid State Electronics*, Vol. 45, No. 12, pp 2069-2075, 2001.
- [14] M. Jin and M. Weiming, "Power converter EMI analysis including IGBT nonlinear switching transient model," *IEEE Trans. Ind. Electron*., Vol. 53, No. 5, pp. 1577-1583, Oct. 2006.
- [15] A. T. Bryant, L. Lu, E. Santi, J. L. Hudgins, and P. R. Palmer, "Modeling of IGBT resistive and inductive turn-on behavior," *IEEE Trans. Ind. Appl*., Vol. 44, No. 3, pp. 904-914, Jun. 2008.
- [16] A. R. Hefner, "Analytical modeling of device-circuit interactions for the power insulated gate bipolar transistor (IGBT)," *IEEE Trans. Ind. Appl*., Vol. 26, No. 6, pp. 995-1005, Dec. 1990.
- [17] IXYS Cooperation, data sheet of IXGT6N170, Available: http://ixapps.ixys.com/DataSheet/DS98990C(IXGH-T6N 170A).pdf
- [18] P. Leturcq, "Power semiconductor device modelling dedicated to circuit simulation," in *Power Semiconductor Devices and ICs, 1999. ISPSD '99. Proceedings., The 11th International Symposium on,* pp. 19-26, 1999.
- [19] Y.-C. Liang and V. J. Gosbell, "Diode forward and reverse recovery model for power electronic SPICE simulations," *IEEE Trans. Power Electron*., Vol. 5, No. 3, pp. 346-356, Jul. 1990.
- [20] D.-S. Kuo, J.-Y. Choi, D. Giandomenico, C. Hu, S. P. Sapp, K. A. Sassaman, and R. Bregar, "Modeling the turn-off characteristics of the bipolar-MOS transistor," *IEEE Electron Device Lett*., Vol. 6, No. 5, pp. 211-214, May 1985.
- [21] M. Trivedi and K. Shenai, "Modeling the turn-off of IGBT's in hard- and soft-switching applications," *IEEE Trans. Electron. Devices*, Vol. 44, No. 5, pp. 887-893, May 1997.
- [22] J. C. Joyce, "Current sharingand redistribution in high power IGBT modules," PhD Thesis, University of Cambridge, May 2001.
- [23] P. Palmer, E. Santi, J. Hudgins, X. Kang, J. Joyce, and P. Eng, "Circuit simulator models for the diode and IGBT with full temperature dependent features," *IEEE Trans. Power Electron*., Vol. 18, No. 5, pp. 1220-1229, Sep. 2003
- [24] U. N. Gnanarathna, A. M. Gole, A. D. Rajapakse, S. K. Chaudhary, "Loss estimation of modular multi-level converters using electro-magnetic transients simulation," *Proceedings of Int. Conf. Power Systems Transients -2011*, pp. 1-6, 2011.

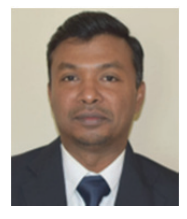

**Naushath Mohamed Haleem** received his B.Tech. (Eng.) degree in electronics and communications from the Open University of Sri Lanka, Sri Lanka, in 2005, and his M.Sc degree in electrical engineering from the University of Manitoba, Winnipeg, MB, Canada, in 2013. He is currently pursuing his PhD degree in electrical engineering at the

University of Manitoba, Winnipeg, MB, Canada. His research interests include modeling of HVdc converters, protection of VSC-based future multi-terminal HVdc grids, and protection and control of hybrid LCC-VSC multi-terminal HVdc Systems.

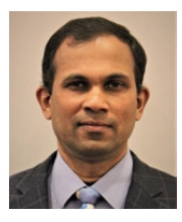

**Athula D. Rajapakse** received his B.Sc (Eng.) degree in electrical engineering from the University of Moratuwa, Katubedda, Sri Lanka, in 1990; his M. Eng. degree in Energy (Energy Technology) from the Asian Institute of Technology, Bangkok, Thailand, in 1993; and his Ph.D. degree in quantum engineering and systems science from the University of

Tokyo, Japan, in 1998. He is a professor at the University of Manitoba, Winnipeg, MB, Canada. His research interests include power system protection, grid integration of distributed and renewable energy systems, and protection of future DC grids. Dr. Rajapakse is a registered professional engineer in the province of Manitoba, Canada.

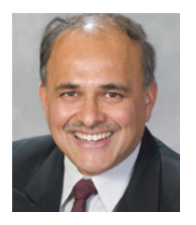

**Aniruddha M. Gole** received his B.Tech. degree in electrical engineering from the Indian Institute of Technology, Bombay, India, in 1978; and his Ph.D. degree from the University of Manitoba, Winnipeg, MB, Canada, in 1982. He is a distinguished professor and NSERC Industrial Research Chair in Power System Simulation at the

University of Manitoba. Prof. Gole is a registered professional engineer in the province of Manitoba. He is the 2007 recipient of the IEEE Power Engineering Society Nari Hingorani FACTS Award.